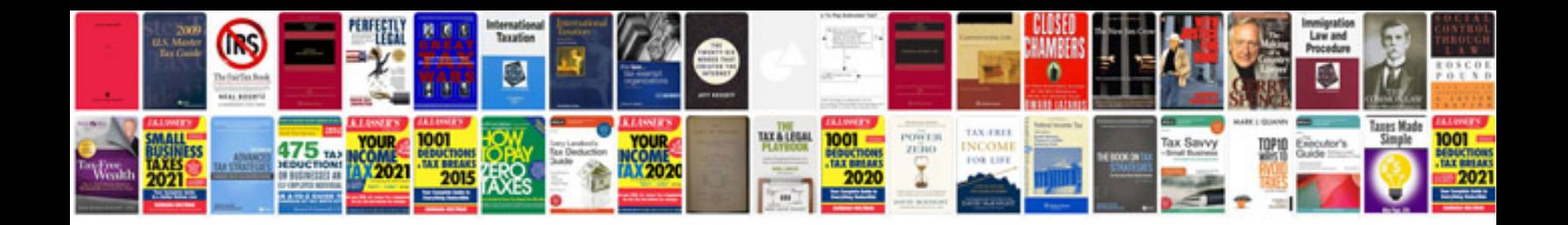

**Trasformare in testo**

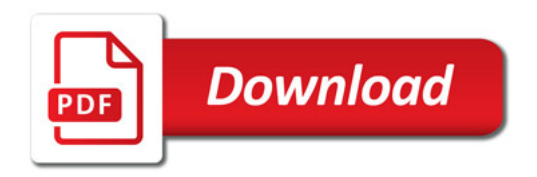

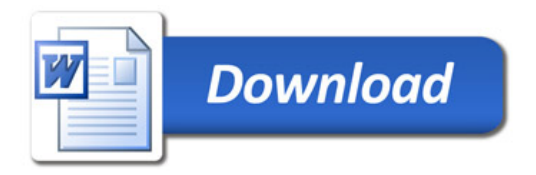